## **HI\_GetMetadata**

## %HI\_GetMetadata, %HI\_SetMetadata functions

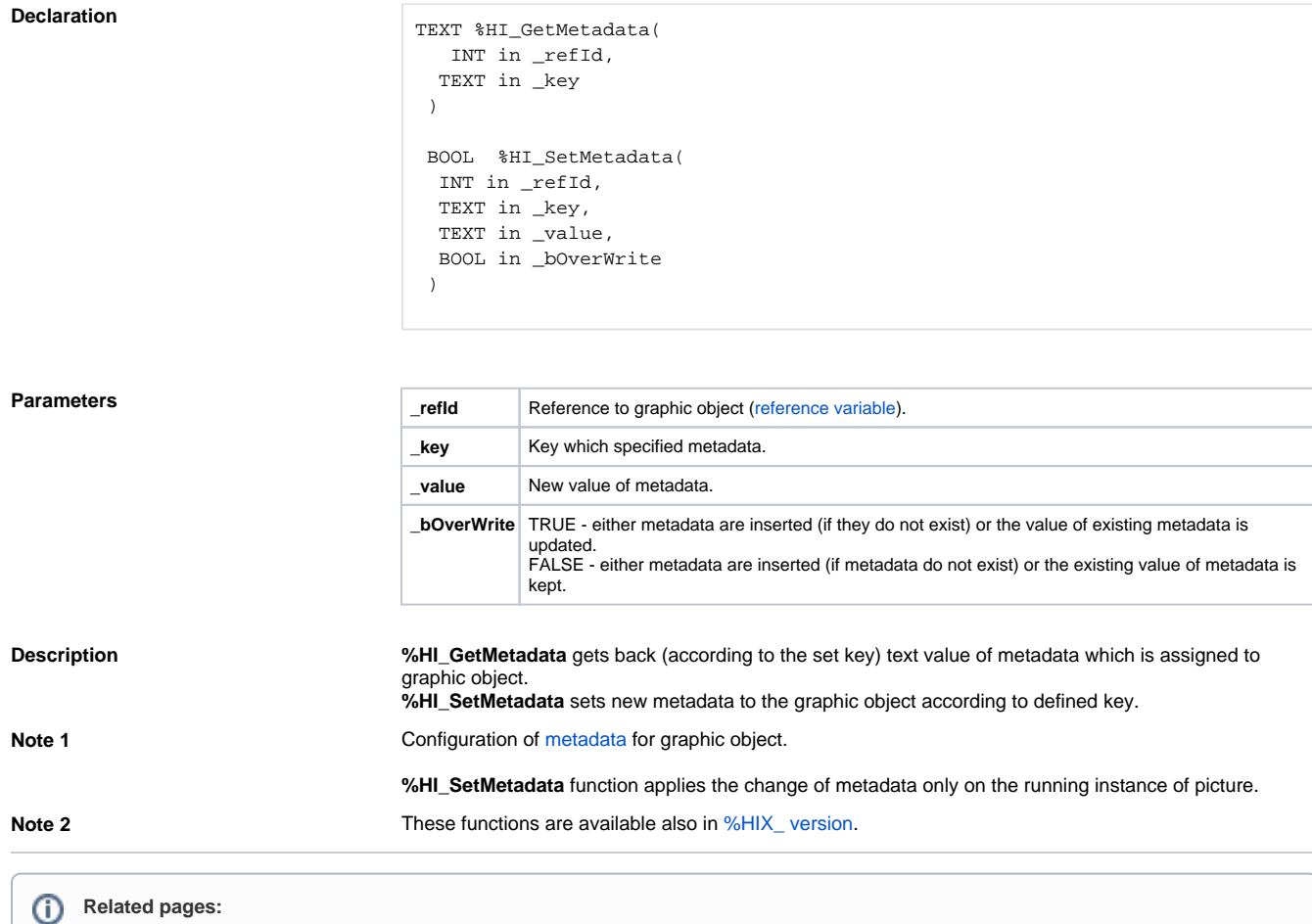

**Function %HI\_GetMetadata** function gets back (according to the defined key) text value of metadata that are

**%HI\_SetMetadata** function sets (according to the defined key) a text value of metadata that are

assigned to a graphic object.

assigned to a graphic object.

[Graphic object manipulation functions](https://doc.ipesoft.com/display/D2DOCV22EN/Graphic+Object+Manipulation+Functions) [Function arguments - types](https://doc.ipesoft.com/display/D2DOCV22EN/Function+arguments+-+types)